# An Introduction to Rbowtie

Anita Lerch, Dimos Gaidatzis and Michael Stadler

Modified: November 27, 2012. Compiled: May 3, 2016

## Contents

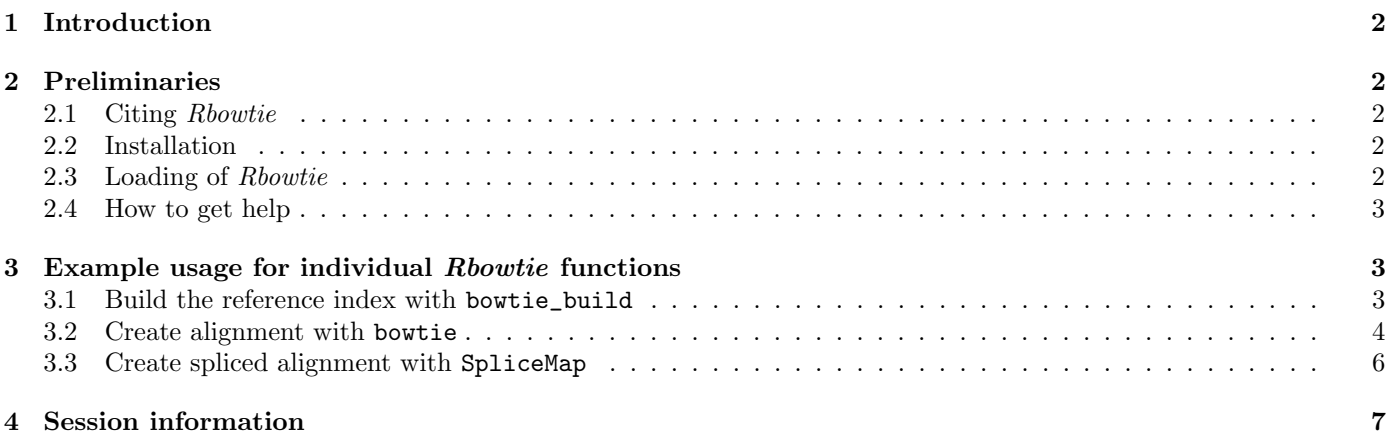

## <span id="page-1-0"></span>1 Introduction

The Rbowtie package provides an R wrapper around the popular bowtie<sup>[\[1\]](#page-6-1)</sup> short read aligner and around SpliceMap<sup>[\[2\]](#page-6-2)</sup> a de novo splice junction discovery and alignment tool, which makes use of the bowtie software package.

The package is used by the QuasR[\[3\]](#page-6-3) bioconductor package to quantify and annotate short reads. We recommend to use the QuasR package instead of using Rbowtie directly. The QuasR package provides a simpler interface then Rbowtie and covers the whole analysis workflow of typical ultra-high throughput sequencing experiments, starting from the raw sequence reads, over pre-processing and alignment, up to quantification.

### <span id="page-1-1"></span>2 Preliminaries

#### <span id="page-1-2"></span>2.1 Citing Rbowtie

If you use Rbowtie[\[4\]](#page-6-4) in your work, you can cite it as follows:

```
> citation("Rbowtie")
```
The Rbowtie package contains code from two separate software projects. If using bowtie only, it can be cited as Langmead et al. (2009). If using also SpliceMap, it can be cited in addition Au et al. (2010). The Rbowtie package can be cited using the third reference below:

Langmead B, Trapnell C, Pop M, Salzberg SL. Ultrafast and memory-efficient alignment of short DNA sequences to the human genome. Genome Biology 10(3):R25 (2009).

```
Au KF, Jiang H, Lin L, Xing Y, Wong WH. Detection of
splice junctions from paired-end RNA-seq data by
SpliceMap. Nucleic Acids Research, 38(14):4570-8
(2010).
```
Hahne F, Lerch A, Stadler MB. Rbowtie: An R wrapper for bowtie and SpliceMap short read aligners. (unpublished)

```
This free open-source software implements academic
research by the authors and co-workers. If you use it,
please support the project by citing the appropriate
journal articles.
```
#### <span id="page-1-3"></span>2.2 Installation

Rbowtie is a package for the R computing environment and it is assumed that you have already installed R. See the R project at <http://www.r-project.org>. To install the latest version of Rbowtie, you will need to be using the latest version of R. Rbowtie is part of the Bioconductor project at <http://www.bioconductor.org>. To get Rbowtie together with its dependencies you can use

```
> source("http://www.bioconductor.org/biocLite.R")
```

```
> biocLite("Rbowtie")
```
#### <span id="page-1-4"></span>2.3 Loading of Rbowtie

In order to run the code examples in this vignette, the Rbowtie library need to be loaded.

```
> library(Rbowtie)
```
#### <span id="page-2-0"></span>2.4 How to get help

Most questions about *Rbowtie* will hopefully be answered by the documentation or references. If you've run into a question which isn't addressed by the documentation, or you've found a conflict between the documentation and software itself, then there is an active support community which can offer help. The authors of the package (maintainer: maintainer("Rbowtie")) always appreciate receiving reports of bugs in the package functions or in the documentation.

The same goes for well-considered suggestions for improvements. Any other questions or problems concerning Rbowtie should be sent to the Bioconductor mailing list <bioconductor@stat.math.ethz.ch>. To subscribe to the mailing list, see <https://stat.ethz.ch/mailman/listinfo/bioconductor>. Please send requests for general assistance and advice to the mailing list rather than to the individual authors. Users posting to the mailing list for the first time should read the helpful posting guide at <http://www.bioconductor.org/doc/postingGuide.html>. Note that each function in Rbowtie has it's own help page, e.g. help("bowtie"). Mailing list etiquette requires that you read the relevant help page carefully before posting a problem to the list.

## <span id="page-2-1"></span>3 Example usage for individual *Rbowtie* functions

Please refer to the Rbowtie reference manual or the function documentation (e.g. using ?bowtie) for a complete description of Rbowtie functions. The descriptions provided below are meant to give and overview over all functions and summarize the purpose of each one.

#### <span id="page-2-2"></span>3.1 Build the reference index with bowtie\_build

To be able to align short reads to a genome, an index has to be build first using the function bowtie\_build. Information about arguments can be found with the help of the bowtie\_build\_usage function or in the manual page ?bowtie\_build.

```
> bowtie_build_usage()
[1] "Usage: bowtie2-build-s [options]* <reference_in> <ebwt_outfile_base>"
[2] " reference_in comma-separated list of files with ref sequences"
[3] " ebwt_outfile_base write Ebwt data to files with this dir/basename"
[4] "Options:"
[5] " -f reference files are Fasta (default)"
[6] " -c reference sequences given on cmd line (as <seq_in>)"
[7] " -C/--color build a colorspace index"
[8] " -a/--noauto disable automatic -p/--bmax/--dcv memory-fitting"
[9] " -p/--packed use packed strings internally; slower, uses less mem"
[10] " --bmax <int> max bucket sz for blockwise suffix-array builder"
[11] " --bmaxdivn <int> max bucket sz as divisor of ref len (default: 4)"
[12] " --dcv <int> diff-cover period for blockwise (default: 1024)"
[13] " --nodc disable diff-cover (algorithm becomes quadratic)"
[14] " -r/--noref don't build .3/.4.ebwt (packed reference) portion"
[15] " -3/--justref just build .3/.4.ebwt (packed reference) portion"
[16] " -o/--offrate <int> SA is sampled every 2^offRate BWT chars (default: 5)"
[17] " -t/--ftabchars <int> # of chars consumed in initial lookup (default: 10)"
[18] " --ntoa convert Ns in reference to As"
[19] " --seed <int> seed for random number generator"
[20] " -q/--quiet verbose output (for debugging)"
[21] " -h/--help print detailed description of tool and its options"
[22] " --usage message" print this usage message"
[23] " --version print version information and quit"
```
refFiles below is a vector with filenames of the reference sequence in FASTA format, and indexDir specifies an output directory for the index files that will be generated when calling bowtie\_build:

```
> refFiles <- dir(system.file(package="Rbowtie", "samples", "refs"), full=TRUE)
> indexDir <- file.path(tempdir(), "refsIndex")
> tmp <- bowtie_build(references=refFiles, outdir=indexDir, prefix="index", force=TRUE)
> head(tmp)
[1] "Settings:"
[2] " Output files: \"/tmp/RtmpXm8K1v/refsIndex/index.*.ebwt\""
[3] " Line rate: 6 (line is 64 bytes)"
[4] " Lines per side: 1 (side is 64 bytes)"
[5] " Offset rate: 5 (one in 32)"
[6] " FTable chars: 10"
```
#### <span id="page-3-0"></span>3.2 Create alignment with bowtie

Information about the arguments supported by the bowtie function can be obtained with the help of the bowtie\_usage function or in the manual page ?bowtie.

```
> bowtie_usage()
 [1] "Usage: "
 [2] "bowtie-build-s [options]* <ebwt> \{-1 \leq m1> -2 <m2> | --12 <r> \{\leq s\} [<hit>]"
 [3] ""<br>[4] " <m1>
                Comma-separated list of files containing upstream mates (or the"
 [5] " sequences themselves, if -c is set) paired with mates in \langle m2 \rangle"
 [6] " <m2> Comma-separated list of files containing downstream mates (or the"
 [7] " sequences themselves if -c is set) paired with mates in \textless m1>"
 [8] " <r> Comma-separated list of files containing Crossbow-style reads. Can be"
 [9] " a mixture of paired and unpaired. Specify \"-\" for stdin."
[10] " <s> Comma-separated list of files containing unpaired reads, or the"
[11] " sequences themselves, if -c is set. Specify \"-\" for stdin."
[12] " <hit> File to write hits to (default: stdout)"
[13] "Input:"
[14] " -q query input files are FASTQ .fq/.fastq (default)"
[15] " -f query input files are (multi-)FASTA .fa/.mfa"
[16] " -r query input files are raw one-sequence-per-line"
[17] " -c query sequences given on cmd line (as <mates>, <singles>)"
[18] " -C reads and index are in colorspace"
[19] " -Q/--quals <file> QV file(s) corresponding to CSFASTA inputs; use with -f -C"
[20] " --Q1/--Q2 <file> same as -Q, but for mate files 1 and 2 respectively"
[21] " -s/--skip <int> skip the first <int> reads/pairs in the input"
[22] " -u/--qupto <int> stop after first <int> reads/pairs (excl. skipped reads)"
[23] " -5/--trim5 <int> trim <int> bases from 5' (left) end of reads"
[24] " -3/--trim3 <int> trim <int> bases from 3' (right) end of reads"<br>[25] " --phred33-quals input quals are Phred+33 (default)"
[25] " --phred33-quals input quals are Phred+33 (default)"
[26] " --phred64-quals input quals are Phred+64 (same as --solexa1.3-quals)"<br>[27] " --solexa-quals input quals are from GA Pipeline ver. < 1.3"
                           input quals are from GA Pipeline ver. < 1.3"
[28] " --solexa1.3-quals input quals are from GA Pipeline ver. >= 1.3"<br>[29] " --integer-quals qualities are given as space-separated intege
                           qualities are given as space-separated integers (not ASCII)"
[30] "Alignment:"
[31] " -v <int> report end-to-end hits w/ <=v mismatches; ignore qualities"
[32] " or"
[33] " -n/--seedmms <int> max mismatches in seed (can be 0-3, default: -n 2)"
[34] " -e/--maqerr <int> max sum of mismatch quals across alignment for -n (def: 70)"
[35] " -l/--seedlen <int> seed length for -n (default: 28)"
[36] " --nomaqround disable Maq-like quality rounding for -n (nearest 10 <= 30)"
[37] " -I/--minins <int> minimum insert size for paired-end alignment (default: 0)"
```
[38] " -X/--maxins <int> maximum insert size for paired-end alignment (default: 250)" [39] "  $-fr/--rf/--ff$  -1, -2 mates align fw/rev, rev/fw, fw/fw (default:  $-fr)$ " [40] " --nofw/--norc do not align to forward/reverse-complement reference strand"<br>[41] " --maxbts <int> max # backtracks for -n 2/3 (default: 125, 800 for --best)"  $max$  # backtracks for  $-n$  2/3 (default: 125, 800 for  $-best)$ " [42] " --pairtries  $\langle$ int> max # attempts to find mate for anchor hit (default: 100)"<br>[43] " -y/--tryhard try hard to find valid alignments, at the expense of speed try hard to find valid alignments, at the expense of speed" [44] " --chunkmbs <int> max megabytes of RAM for best-first search frames (def: 64)" [45] "Reporting:" [46] " -k <int> report up to <int> good alignments per read (default: 1)" [47] "  $-a/--a$ ll report all alignments per read (much slower than low -k)" [48] " -m <int> suppress all alignments if > <int> exist (def: no limit)"<br>[49] " -M <int> like -m, but reports 1 random hit (MAPQ=0); requires --be like -m, but reports 1 random hit (MAPQ=0); requires --best" [50] " --best hits guaranteed best stratum; ties broken by quality" [51] " --strata hits in sub-optimal strata aren't reported (requires --best)" [52] "Output:" [53] " -t/--time **print wall-clock time taken by search phases**" [54] " -B/--offbase <int> leftmost ref offset = <int> in bowtie output (default: 0)" [55] " --quiet print nothing but the alignments" [56] " --refout write alignments to files refXXXXX.map, 1 map per reference"<br>[57] " --refidx refer to ref. seqs by 0-based index rather than name" refer to ref. seqs by 0-based index rather than name" [58] " --al <fname> write aligned reads/pairs to file(s) <fname>" [59] " --un <fname> write unaligned reads/pairs to file(s) <fname>"<br>[60] " --max <fname> write reads/pairs over -m limit to file(s) <fna write reads/pairs over -m limit to file(s) <fname>" [61] " --suppress <cols> suppresses given columns (comma-delim'ed) in default output"<br>[62] " --fullref write entire ref name (default: only up to 1st space)" write entire ref name (default: only up to 1st space)" [63] "Colorspace:" [64] " --snpphred <int> Phred penalty for SNP when decoding colorspace (def: 30)" [65] " or" [66] " --snpfrac <dec> approx. fraction of SNP bases (e.g. 0.001); sets --snpphred"<br>[67] " --col-cseq print aligned colorspace seqs as colors, not decoded bases" [67] " --col-cseq brint aligned colorspace seqs as colors, not decoded bases"<br>[68] " --col-cqual print original colorspace quals, not decoded quals" [68] " --col-cqual print original colorspace quals, not decoded quals"<br>[69] " --col-keepends keep nucleotides at extreme ends of decoded alignme keep nucleotides at extreme ends of decoded alignment" [70] "SAM:"<br>[71] " -S/--sam [71] " -S/--sam write hits in SAM format"<br>[72] " --mapq <int> default mapping quality ( default mapping quality (MAPQ) to print for SAM alignments" [73] " --sam-nohead supppress header lines (starting with @) for SAM output" [74] " --sam-nosq supppress @SQ header lines for SAM output"<br>[75] " --sam-RG <text> add <text> (usually \"lab=value\") to @RG add <text> (usually \"lab=value\") to @RG line of SAM header" [76] "Performance:" [77] " -o/--offrate <int> override offrate of index; must be >= index's offrate" [78] " -p/--threads <int> number of alignment threads to launch (default: 1)"<br>[79] " --mm use memory-mapped I/O for index; many 'bowtie's can [79] " --mm use memory-mapped I/O for index; many 'bowtie's can share"<br>[80] " --shmem use shared mem for index; many 'bowtie's can share" use shared mem for index; many 'bowtie's can share" [81] "Other:" [82] " --seed <int> seed for random number generator"<br>[83] " --verbose verbose output (for debugging)" [83] " --verbose verbose output (for debugging)"<br>[84] " --version print version information and q print version information and quit" [85] " -h/--help print this usage message"

In the example below, readsFiles is the name of a file containing short reads to be aligned with bowtie, and samFiles specifies the name of the output file with the generated alignments.

```
> readsFiles <- system.file(package="Rbowtie", "samples", "reads", "reads.fastq")
```

```
> samFiles <- file.path(tempdir(), "alignments.sam")
```

```
> bowtie(sequences=readsFiles,
```

```
+ index=file.path(indexDir, "index"),
```

```
+ outfile=samFiles, sam=TRUE,
```
+ best=TRUE, force=TRUE)

```
> strtrim(readLines(samFiles), 65)
```

```
[1] "@HD\tVN:1.0\tSO:unsorted"
```
- [2] "@SQ\tSN:chr1\tLN:100000"
- [3] "@SQ\tSN:chr2\tLN:100000"
- [4] "@SQ\tSN:chr3\tLN:100000"

```
[5] "@PG\tID:Bowtie\tVN:1.1.1\tCL:\"/tmp/RtmpxowV1A/Rinst38b05ce11ab3/Rbow"
```
[6] "HWUSI-EAS1513\_0012:6:48:5769:946#0/1\t0\tchr1\t819\t255\t101M\t\*\t0\t0\tTG"

- [7] "HWUSI-EAS1513\_0012:6:48:6908:952#0/1\t0\tchr2\t1133\t255\t101M\t\*\t0\t0\tA"
- [8] "HWUSI-EAS1513\_0012:6:48:8070:953#0/1\t0\tchr1\t7543\t255\t101M\t\*\t0\t0\tG"
- $[9]$  "HWUSI-EAS1513\_0012:6:48:9942:949#0/1\t4\t\*\t0\t0\t\*\t\*\t0\t0\tCGGTTCCTGTAT"

#### <span id="page-5-0"></span>3.3 Create spliced alignment with SpliceMap

While bowtie only generates ungapped alignments, the SpliceMap function can be used to generate spliced alignments. SpliceMap is itself using bowtie. To use it, it is necessary to create an index of the reference sequence as described in [3.1.](#page-2-2) SpliceMap parameters are specified in the form of a named list, which follows closely the configure file format of the original SpliceMap program[\[2\]](#page-6-2). Be aware that SpliceMap can only be used for reads that are at least 50bp long.

```
> readsFiles <- system.file(package="Rbowtie", "samples", "reads", "reads.fastq")
> refDir <- system.file(package="Rbowtie", "samples", "refs", "chr1.fa")
> indexDir <- file.path(tempdir(), "refsIndex")
> samFiles <- file.path(tempdir(), "splicedAlignments.sam")
> cfg <- list(genome_dir=refDir,
            + reads_list1=readsFiles,
+ read_format="FASTQ",
+ quality_format="phred-33",
+ outfile=samFiles,
+ temp_path=tempdir(),
+ max_intron=400000,
+ min_intron=20000,
+ max_multi_hit=10,
+ seed_mismatch=1,
+ read_mismatch=2,
+ num_chromosome_together=2,
+ bowtie_base_dir=file.path(indexDir, "index"),
+ num_threads=4,
+ try_hard="yes",
            selectSingleHit=TRUE)
> res <- SpliceMap(cfg)
> res
[1] "/tmp/RtmpXm8K1v/splicedAlignments.sam"
> strtrim(readLines(samFiles), 65)
[1] "@HD\tVN:1.0\tSO:coordinate"
[2] "@SQ\tSN:chr1\tLN:100000"
[3] "@PG\tID:SpliceMap\tVN:3.3.5.2 (55)"
[4] "HWUSI-EAS1513_0012:6:48:5769:946#0\t0\tchr1\t819\t255\t101M\t*\t0\t0\tTGGA"
[5] "HWUSI-EAS1513_0012:6:48:6908:952#0\t4\t*\t0\t0\t*\t*\t0\t0\tAACATAGTGAAGAA"
[6] "HWUSI-EAS1513_0012:6:48:8070:953#0\t0\tchr1\t7543\t255\t101M\t*\t0\t0\tGTC"
[7] "HWUSI-EAS1513_0012:6:48:9942:949#0\t4\t*\t0\t0\t*\t*\t0\t0\tCGGTTCCTGTATCC"
```
## <span id="page-6-0"></span>4 Session information

The output in this vignette was produced under:

```
> sessionInfo()
R version 3.3.0 (2016-05-03)
Platform: x86_64-pc-linux-gnu (64-bit)
Running under: Ubuntu 14.04.4 LTS
locale:
 [1] LC_CTYPE=en_US.UTF-8 LC_NUMERIC=C
 [3] LC_TIME=en_US.UTF-8 LC_COLLATE=C
 [5] LC_MONETARY=en_US.UTF-8 LC_MESSAGES=en_US.UTF-8
 [7] LC_PAPER=en_US.UTF-8 LC_NAME=C
 [9] LC_ADDRESS=C LC_TELEPHONE=C
[11] LC_MEASUREMENT=en_US.UTF-8 LC_IDENTIFICATION=C
attached base packages:
[1] parallel stats graphics grDevices utils datasets
[7] methods base
other attached packages:
[1] Rbowtie_1.12.0
loaded via a namespace (and not attached):
[1] tools_3.3.0
```
## References

- <span id="page-6-1"></span>[1] B. Langmead, C. Trapnell, M. Pop, and S.L. Salzberg. Ultrafast and memory-efficient alignment of short dna sequences to the human genome. *Genome Biology*,  $10(3)$ :R25, 2009.
- <span id="page-6-2"></span>[2] K.F. Au, H. Jiang, L. Lin, Y. Xing, and W.H. Wong. Detection of splice junctions from paired-end rna-seq data by splicemap. Nucleic Acids Research, 38(14):4570–4578, 2010.
- <span id="page-6-3"></span>[3] A. Lerch, D. Gaidatzis, F. Hahne, and M.B. Stadler. Quasr: Quantify and annotate short reads in r. unpublished, 2012.
- <span id="page-6-4"></span>[4] F. Hahne, A. Lerch, and M.B. Stadler. bowtie: An r wrapper for bowtie and splicemap short read aligners. unpublished, 2012.